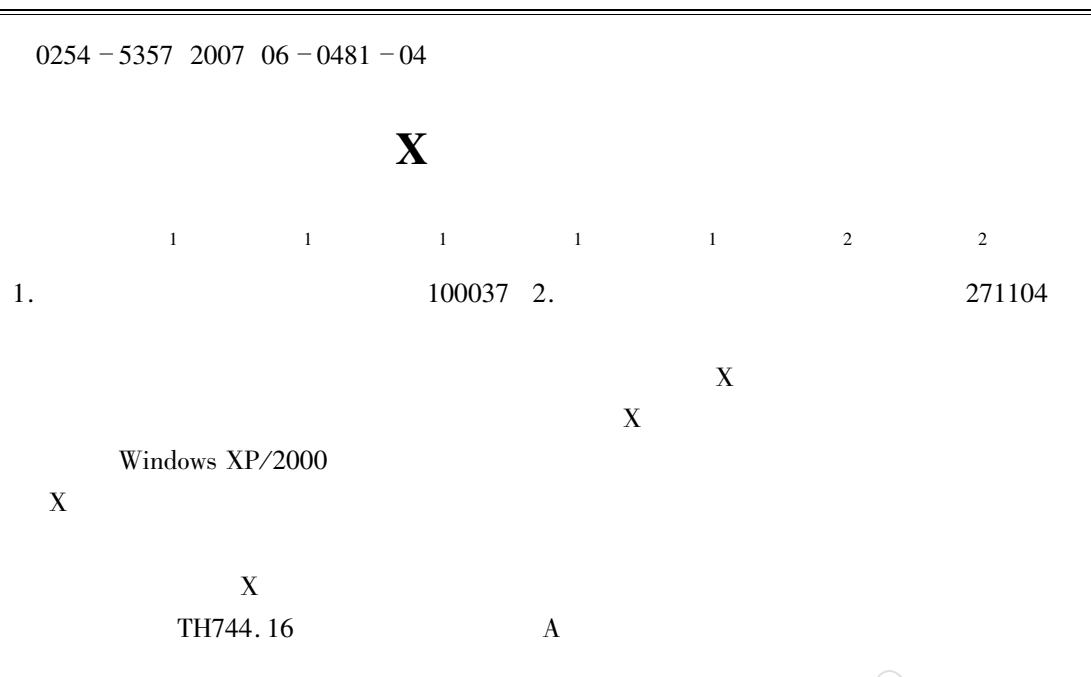

## **Upgrading and Reforming of Multi-channel Wavelength Dispersive X-ray Fluorescence Spectrometer**

DENG Sai-wen<sup>1</sup> WU Xiao-jun<sup>1</sup>  $GAN\mu$ <sup>1</sup> YING Zhi-chun<sup>1</sup> LIANG Guo-li<sup>1</sup> CUI Chang-an<sup>2</sup> ZHU Ji-xia<sup>2</sup> 1. National Research Center for Geoanalysis Beijing 100037 China 2. Laiwu Iron and Steel Corporation Laiwu 271104 China

Abstract A new software system used for multi-channel wavelength dispersive X-ray fluorescence spectrometric analysis and instrument control has been developed with new design ideas and techniques. The system can be used under Chinese Windows XP/2000 with total Chinese display. A discussion is made on design principle computer configuration running environment software modules. The new software system provides the functions for qualitative semi-quantitative and quantitative analysis and the advantages of simple operation and high efficiency with bright application prospect.

Key words wavelength dispersive X-ray fluorescence spectrometer multi-channel upgrading and reforming application software for XRF analysis

 $\bf{X}$ 

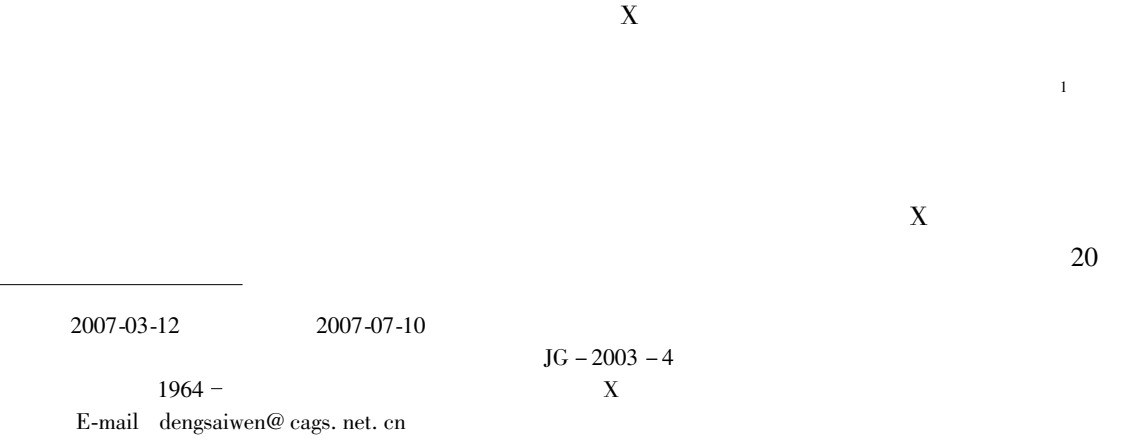

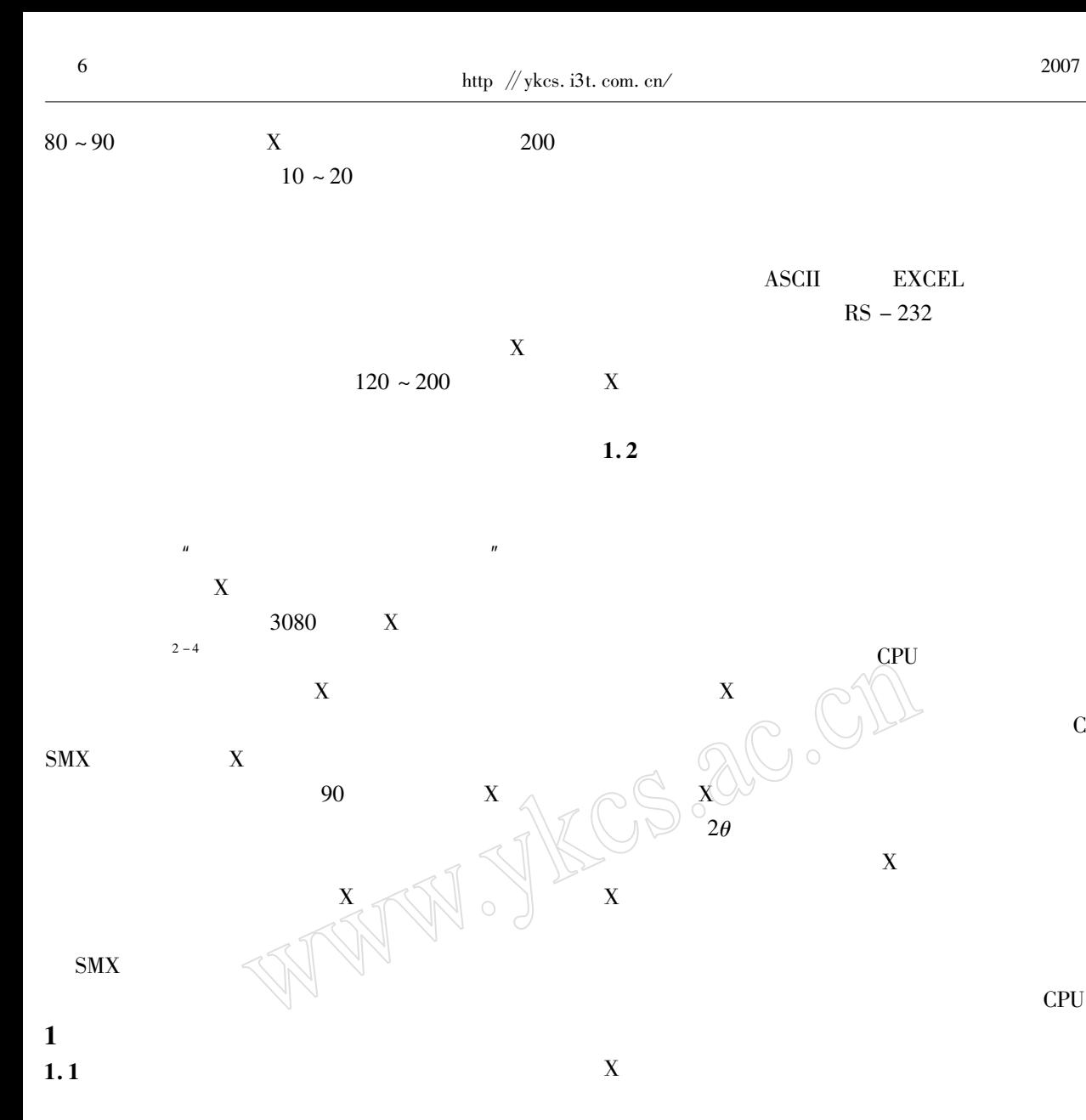

**CPU** 

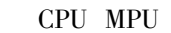

 $\,1\,$ 

**CPU** 

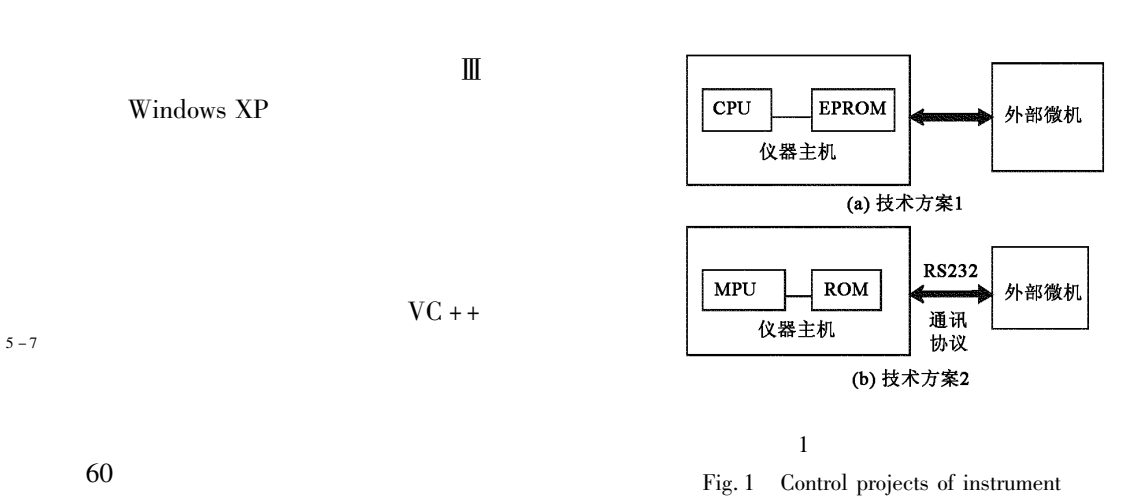

 $-482-$ 

All rights reserved. http://www.ykcs.ac.cn

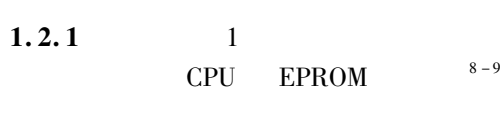

**EPROM**  $1 - a$ 

 $1.2.2$  $\overline{c}$ **MPU ROM** 

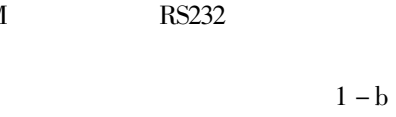

 $\bf{X}$ 

5

 $\circled{2}$ 

 $\overline{\mathbf{X}}$ 

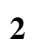

 $\bf{X}$ 

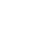

 $\mathbf{1}$  $\overline{3}$ 

 $\overline{2}$ 

 $\mathfrak{Z}$ 

 $\overline{4}$ 

5

6

 $X - R$ 

 $\overline{7}$ 

**ASCII** 

 $\overline{4}$ 

 $ID$ 

 $\circled{3}$ 

6

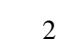

 $\bigcirc$ 

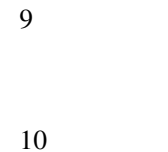

 $\overline{2}$ 

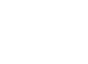

 $2\theta$ 

 $\boldsymbol{M}$ 

8

 $\bar{X}$ 

**MPU** 

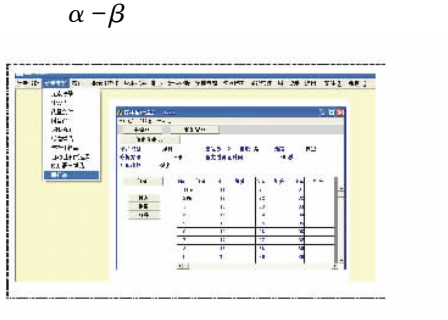

**PHA** 

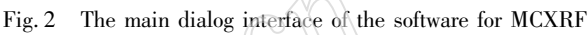

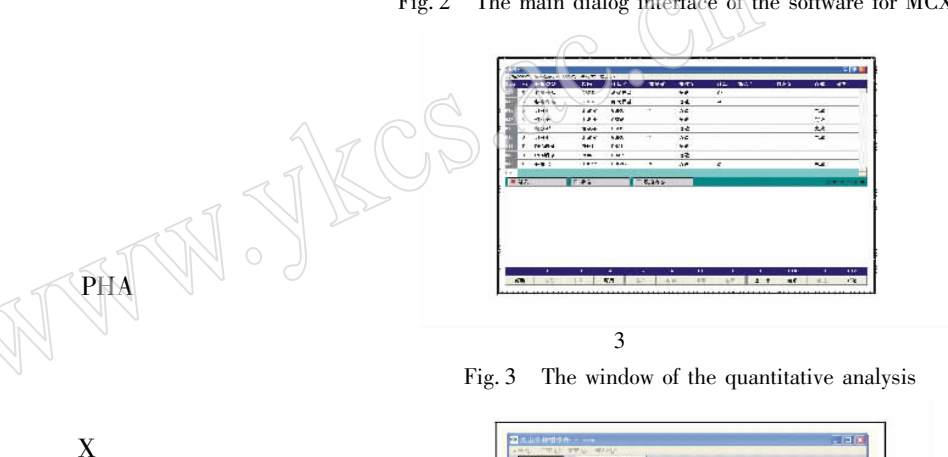

 $\mathbf X$ 

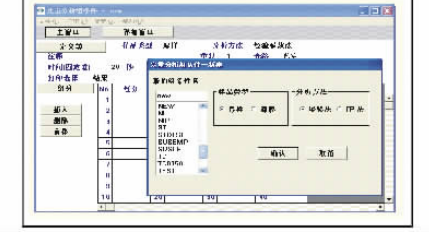

 $\overline{4}$ 

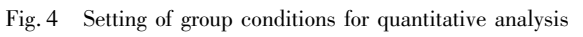

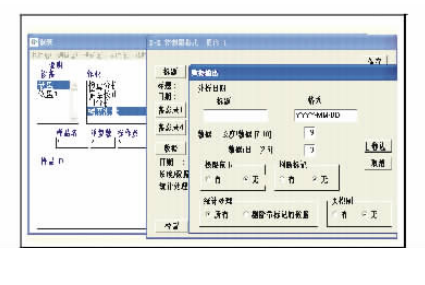

 $\overline{5}$ Fig. 5 The window of setting report format

All rights reserved. http://www.ykcs.ac.cn

**PHA** 

 $\alpha - \beta$ 

 $-483-$ 

 $\mathbf X$ 

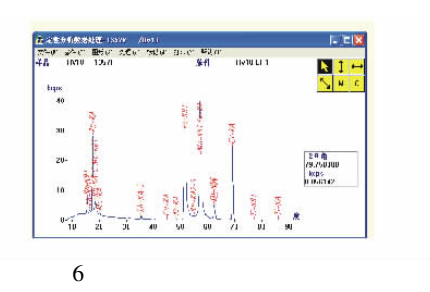

Fig. 6 The window of qualitative data processing

 $\overline{\mathbf{3}}$ 

6

 $\bf X$  $SMX - 10$  $SMX - 11$   $SMX - 12$  $\mathbf X$  $20\,$  $90\,$  $10$  $\mathbf{1}$  $\overline{2}$  $RSD n = 11$  $1.0%$  $Cu$ MnO

5

 $10\,$ 

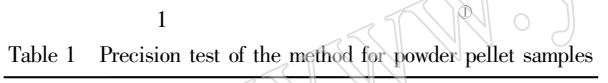

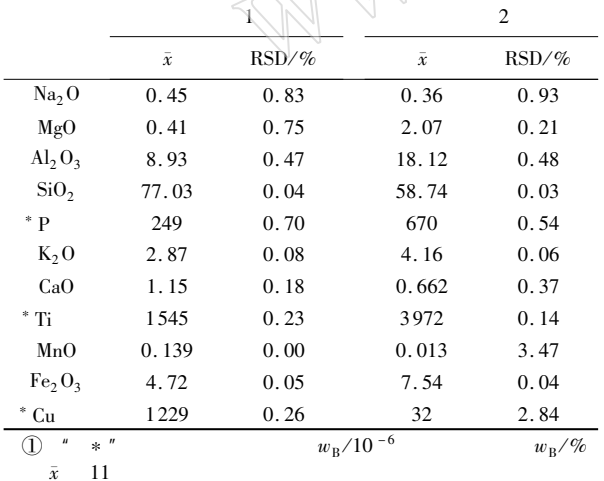

```
\overline{\mathbf{4}}
```
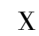

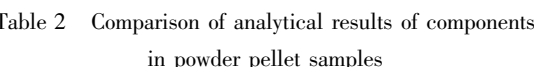

 $\sqrt{2}$ 

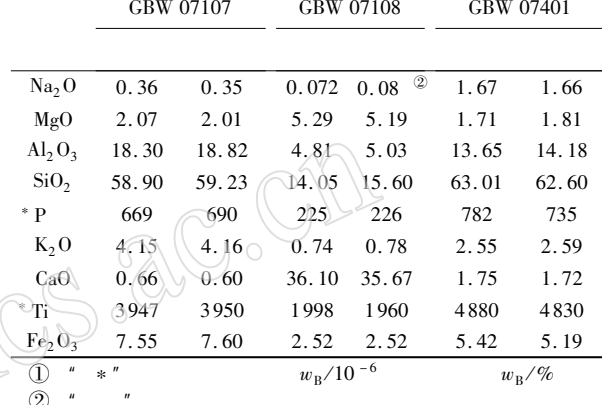

rescence Spectrometer Instruction Manual $\ Z\,$  . XRF .  $\mathbf X$ 

 $Z$ . 1997 1 - 243.

 $\bar{\mathbb{O}}$